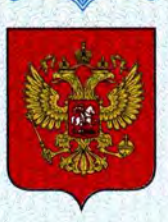

ФЕДЕРАЛЬНОЕ АГЕНТСТВО ПО ТЕХНИЧЕСКОМУ РЕГУЛИРОВАНИЮ И МЕТРОЛОГИИ

# **СВИДЕТЕЛЬСТВО**

об утверждении типа средств измерений

JP.C.39.001.A Nº 42443

Срок действия до 12 апреля 2016 г.

НАИМЕНОВАНИЕ ТИПА СРЕДСТВ ИЗМЕРЕНИЙ Капнографы OLG-2800 K

**ИЗГОТОВИТЕЛЬ** Фирма "NIHON KOHDEN CORPORATION", Япония

РЕГИСТРАЦИОННЫЙ № 46652-11

ДОКУМЕНТ НА ПОВЕРКУ MN-242-1100-2010

ИНТЕРВАЛ МЕЖДУ ПОВЕРКАМИ 1 год

Тип средств измерений утвержден приказом Федерального агентства по техническому регулированию и метрологии от 12 апреля 2011 г. № 1645 с изменением, утвержденным приказом от 12 мая 2011 г. № 2173

Описание типа средств измерений является обязательным приложением к настоящему свидетельству.

Заместитель Руководителя Федерального агентства

В.Н.Крутиков

Серия СИ

№ 000542

# ОПИСАНИЕ ТИПА СРЕДСТВА ИЗМЕРЕНИЙ

# Капнографы OLG-2800 К

#### **Назначение средства измерений**

Капнографы OLG-2800 К (в дальнейшем – монитор), предназначены для измерения парциального давления двуокиси углерода ( $CO<sub>2</sub>$ ) в выдыхаемом пациентом воздухе и частоты дыхания (ЧД).

#### **Описание средства измерений**

Конструктивно монитор выполнен в настольном исполнении в пластмассовом корпусе. Монитор включает в себя электронный блок с жидкокристаллическим дисплеем, линию мониторинга  $CO<sub>2</sub>$  с датчиком, кабель питания и провод заземления, адаптер дыхательного пути. Принцип работы монитора основан на измерении парциального давления двуокиси углерода ( $CO<sub>2</sub>$ ) в выдыхаемом пациентом воздухе.

Мониторы обеспечивают возможность визуального наблюдения на экране ЖКдисплея монитора кривой капнограммы в реальном масштабе времени. При выходе измеряемых параметров за установленные пределы включается режим тревожной сигнализации. Монитор может работать как от сети переменного тока, так и от встроенной аккумуляторной батареи. Модификация капнографа «OLG-2800 К» может быть оснащена различными видами узлов датчиков  $CO_2$  (TG-900P, TG 950P, TG 920P) и разными видами назальных адаптеров для разных типов пациентов.

Монитор обеспечивает

- продолжительное неинвазивное измерение и отображение на дисплее парциального давления углекислого газа в конце выдоха (CO<sub>2</sub>). Уровень CO<sub>2</sub> отображается в мм рт. ст.

- продолжительное неинвазивное измерение и отображение на дисплее частоты дыхания (ЧД);

- отображение на экране дисплея кривой капнограммы;

- установку пределов тревожной сигнализации и подачу сигналов тревоги по всем измеряемым параметрам.

Экран монитора разделён на несколько областей отображения информации: область графической информации; область информации о пациенте; область числовых значений измеряемых параметров и область системной информации. На экране монитора во всех режимах отображаются текущая дата и время.

#### **Программное обеспечение**

Капнографы «OLG-2800 К» имеют встроенное программное обеспечение «CASE», которое используется для выполнения и просмотра результатов измерений, изменения настроечных параметров монитора, просмотра памяти данных и т.д.

Основные функции программного обеспечения: управление работой монитора, обработка и хранение результатов измерений.

 Структура встроенного программного обеспечения представляет древовидную форму и состоит из разделов прописанных в соответствующих главах РЭ на мониторы.

Программное обеспечение (ПО) капнографов запускается в автоматическом режиме после включения прибора. Идентификационные данные программного обеспечения приведены в Таблице 1.

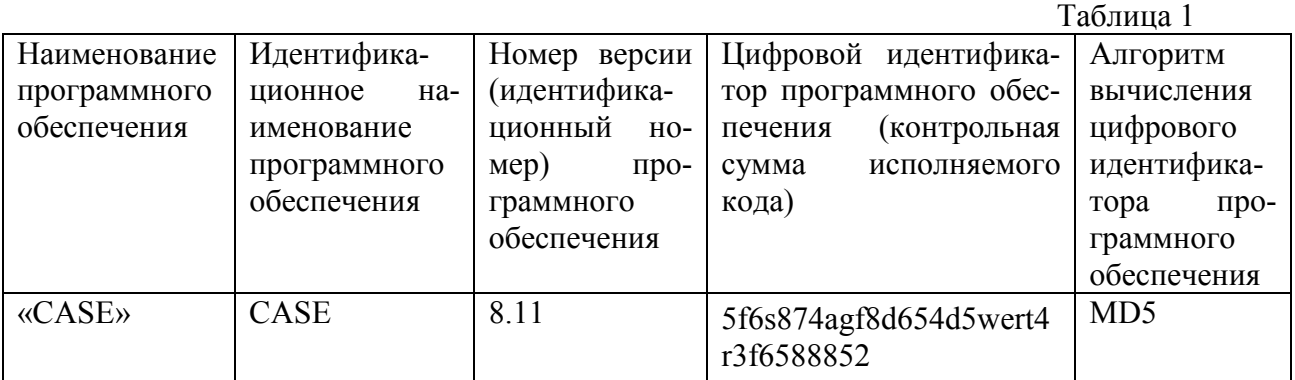

Программное обеспечение «CASE» используется для выполнения измерений, просмотра результатов измерений в реальном времени на дисплее прибора, изменения настроечных параметров, просмотра памяти данных и т.д. Обеспечена защита на аппаратном уровне (опломбирование) от несанкционированной подмены программного модуля.

Уровень защиты: А. Не требуется специальных средств защиты метрологически значимой части ПО СИ и измеренных данных от преднамеренных изменений.

Программное обеспечение не оказывает влияния на метрологические характеристики капнографов.

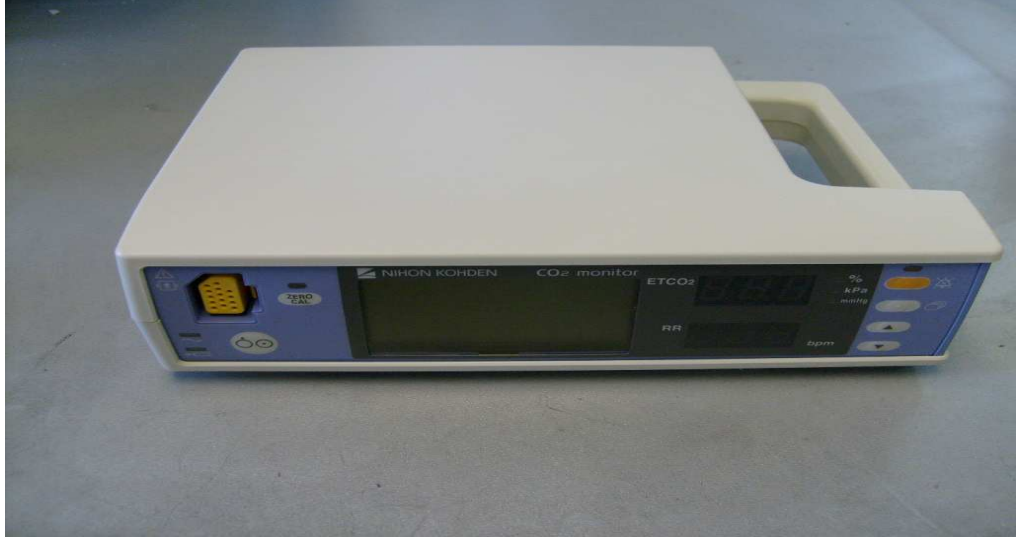

Рисунок 1 - Капнограф OLG-2800 К.

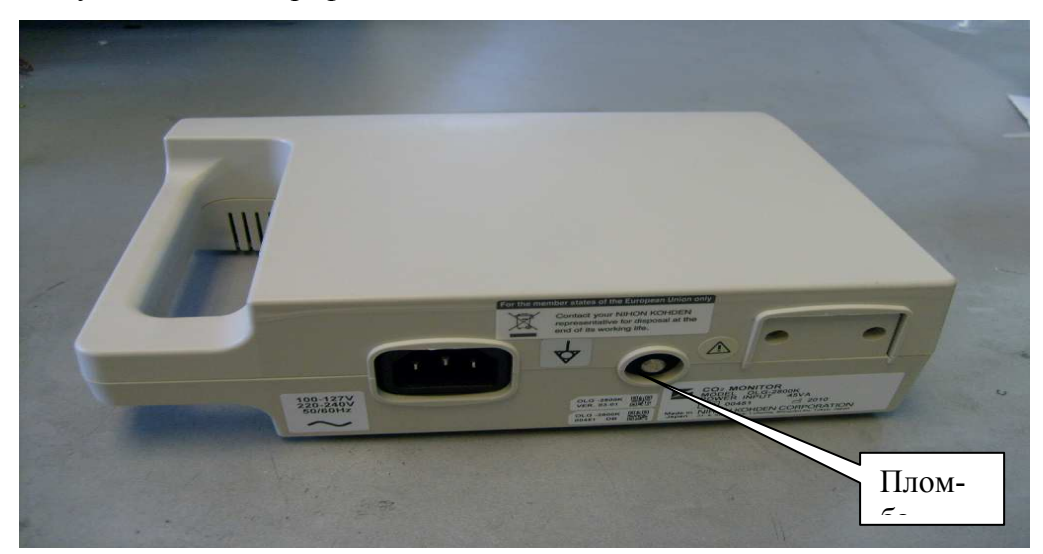

Рисунок 2 – Капнограф OLG-2800 К. Расположение пломбы.

#### **Метрологические и технические характеристики**

Пределы допускаемой абсолютной погрешности измерений парциального давления CO2 в выдыхаемом воздухе:

- в диапазоне от 0 до 5,2 кПа (от 0 до 40 мм рт.ст.):  $\pm$  0.3 кПа ( $\pm$  2 мм рт.ст.);

Пределы допускаемой относительной погрешности измерений парциального давления СО<sub>2</sub> в выдыхаемом воздухе:

- в диапазоне св. 5,2 до 13,2 кПа (св. 40 до 100 мм рт.ст.):  $\pm$  5 %;

Масса (без аккумулятора), кг: 1,0.

Габаритные размеры, мм; 210х62х164 (исключая выступающие части).

Питание монитора осуществляется от сети переменного тока частотой (220 ±22) В,

 $(50 \pm 1)$  Гн, 130 Вт.

Условия эксплуатации:

температура окружающего воздуха:  $(20 \pm 5)$ <sup>0</sup>C; относительная влажность воздуха: от 30 до 80 %; атмосферное давление: от 630 до 795 мм рт. ст.; Средний срок службы: 5 лет.

#### **Знак утверждения типа**

Знак утверждения типа наносится на титульных листах руководства по эксплуатации типографским способом и на корпус капнографа методом сеткографии.

#### **Комплектность средства измерений**

- 1. Монитор
- 2. Провод заземления
- 3. Аккумуляторная батарея YS-085Р6
- 4. Соединительные кабели
- 5. Набор шлангов воздушных
- 6. Набор датчиков СО<sup>2</sup>
- 7. Набор адаптеров  $CO<sub>2</sub>$
- 8. Набор адаптеров дыхательного пути
- 9. Набор назальных адаптеров
- 10. Руководство по эксплуатации;
- 11. Методика поверки МП-242-1100-2010

# **Поверка**

осуществляется по Методике поверки МП-242-1100-2010, «Капнографы OLG-2800 К. Методика поверки», утвержденной ГЦИ СИ ФГУП «ВНИИМ им. Д.И. Менделеева» в ноябре 2010 г.

Средства поверки:

Ротаметр с местными показаниями типа РМ ГОСТ 13045-81

Термометр ртутный эталонный

Преобразователь «напряжения-сопративления» ПНС-ГФ

Поверочные газовые смеси: двуокись углерода + воздух ( ГСО 3794-87; ГСО 3795-87)

# **Сведения о методиках (методах) измерений**

Методика измерений изложена в Руководстве по эксплуатации.

# **Нормативные документы, устанавливающие требования к капнографам OLG-2800 К**

1. ГОСТ Р ИСО 9918-99 «Капнометры медицинские. Частные требования безопасности»;

3. ГОСТ Р 51522-99 Совместимость технических средств электромагнитная. Электрическое оборудование для измерения, управления и лабораторного применения. Требования и методы испытаний.

4. ГОСТ Р 51530-99 Безопасность электрических контрольно-измерительных приборов и лабораторного оборудования. Часть 1. Общие требования.

6. ГОСТ Р 50267.0-92 "Изделия медицинские электрические. Часть I. Общие требования безопасности".

8. ГОСТ Р 50267.0.2-2005 "Изделия медицинские электрические. Часть I. Общие требования безопасности 2. Электромагнитная совместимость. Требования и методы испытаний".

9. Техническая документация фирмы «NIHON KOHDEN CORPORATION», Япония

# **Рекомендации по областям применения в сфере государственного регулирования обеспечения единства измерений**

- осуществление деятельности в области здравоохранения.

#### **Изготовитель**

Фирма: «NIHON KOHDEN CORPORATION», Япония, Адрес: 1-31-4 Nishiochiai, Shinjuku-ku, Tokio 161-8560, Japan Тел. +81 (3) 5996-8036; факс +81 (3) 5996-8100

#### **Заявитель**

Фирма: ООО «Бюро экспертизы медицинских изделий» Адрес: 117042, Москва, ул. Адмирала Лазарева, д. 52, к.3

# **Испытательный центр**

ГЦИ СИ ФГУП «ВНИИМ им. Д.И.Менделеева», регистрационный № 30001-10 Адрес: 190005, Санкт-Петербург, Московский пр., 19 Тел. (812) 251-76-01, факс (812) 713-01-14; e-mail: info@vniim.ru, http://www.vniim.ru

Заместитель Руководителя Федерального агентства по техническому регулированию и метрологии В.Н. Крутиков

М.П.

«  $\rightarrow$  2011 г